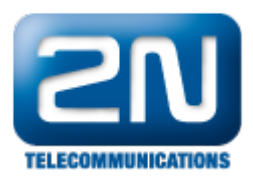

## Mobility Extension - Popis funkce

Mobility Extension je rozšiřující funkce pobočkové ústředny Ateus NetStar, která umožňuje externím stanicím využívat i běžně nedostupné funkce a prakticky veškeré služby ústředny. Funkce Mobility Extension je úzce svázána s existencí externích stanic. Předtím, než začnete s vytvářením externích stanic a konfigurací jejich směrování, se ujistěte, zda a pro kolik externích stanic máte platnou licenci. To lze ověřit v menu "Globální data -Licence". Zde naleznete v pravé dolní části obrazovky tabulky licencí. V řádku označeném "ME uživatelé" pak již vidíte počet vlastněných licencí (třetí sloupec) a také počet licencí požadovaných ústřednou (poslední sloupec). Do posledního sloupce se promítají nejen vytvořené externí stanice, ale také parametr "Přenos" na záložce "Vlastnosti" na úrovni stanice a uživatele. Pokud tento parametr nastavíte na "Ano", pak je u stanice vyžadována jedna licence a u uživatele tolik licencí, kolik má stanic (externí stanice se počítá jen jednou).

Celý popis nastavení naleznete [ZDE](https://wiki.2n.cz/pages/viewpage.action?pageId=11863046)

Další informace: 2N<sup>®</sup> NetStar IP (oficiální stránky 2N) 2N<sup>®</sup> NetStar (oficiální stránky 2N)

Manuály: Podpora pro 2N® NetStar (wiki.2n.cz)